# Network Scanner Frequently Asked Questions

## **Table of Contents**

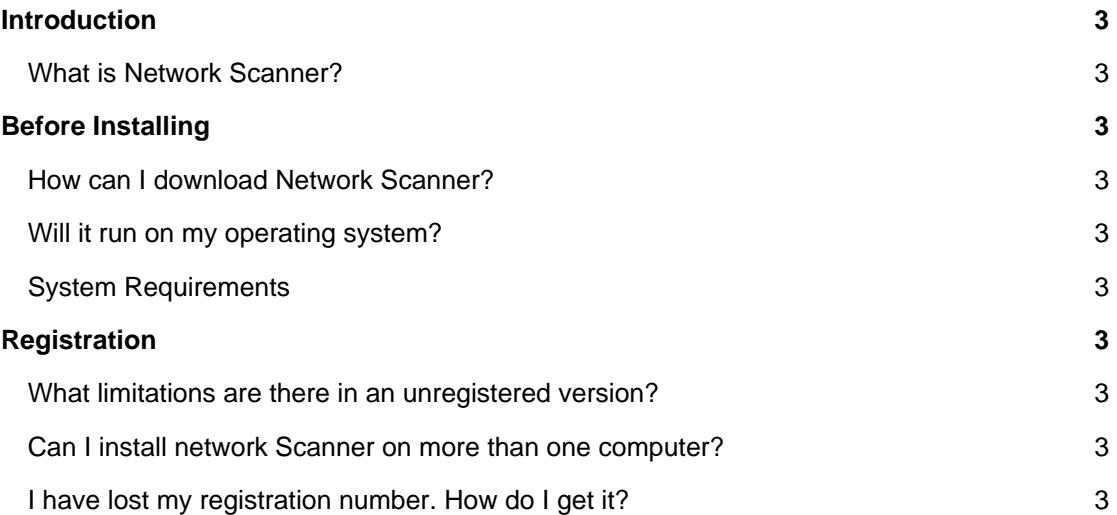

### **Introduction**

#### **What is Network Scanner?**

**Network Scanner** is an IP scanner for network analysis that will allow you to see all network computers in several seconds.

## **Before Installing**

#### **How can I download Network Scanner?**

To download and install please visit our [Download page.](https://lizardsystems.com/download/)

#### **Will it run on my operating system?**

The latest version of supports the following Windows platforms: All

#### **System Requirements**

To install and run Network Scanner, your computer will need the following minimum requirements based on your operating system:

Administrator privileges are required to properly install on Windows 7 or newer Super VGA 800 x 600 video adapter Microsoft® Internet Explorer® 8 or higher Internet access is required to register and receive product updates

## **Registration**

#### **What limitations are there in an unregistered version?**

Well, there are no functional limitations for unregistered versions and you may use Network Scanner (during the evaluation period) as a fully registered program but only on one computer in the network. In addition, unregistered versions of display nag screens.

#### **Can I install network Scanner on more than one computer?**

For every installation on a separate machine an additional license is required.

#### **I have lost my registration number. How do I get it?**

If you have lost your license code you may request a copy be sent to you.

Please fill out the [registration information request form](https://lizardsystems.com/customer-portal/tickets/request/registration-data/).

**LizardSystems** [lizardsystems.com](https://lizardsystems.com)